**الباب الثالث منهجية البحث** 

**أ. نوع ومدخل البحث**  .1 نوع البحث

نوع البحث يف هذا البحث هو حبث التطويري )*D&R*). حبث التطويري هو طريقة البحث املستخدمة إلنتاج املواد اخلاصة وجتريب فعاليتها. يف جمال التعليم، يعد حبث التطويري طريقة البحث تستخدم لتطوير أو التحقق من صحة المنتاجات مستخدمة في التعلم والتعليم. ٥٠ بقيام هذا النوع البحث سيحصل الباحثون منتجا جديدا أو منتجا مستكمال ملنتج قبله.

.2 مدخل البحث إن هذا البحث حبث مبدخل الكيفي والكمي حيث تعمل الباحثة مع جمتمع البحث وجيمع منهم البياانت بطريقة املالحظة أو املقابلة أو اإلستبانة 59 واإلختبار.

**ب. خطوات التطوير** 

هذا البحث التطويري بنموذج أدّي (ADDIE). هذا النموذج يستخدمها متنوعة من أشكال لتطوير اإلنتاج، منها: اسرتاتيجية التعليم وطريقة التعليم ووسائل التعليم وإعداد الكتاب التعليمي. هذا النموذج متطور على ديك وجرّي *(Dick and Carry)* لتصميم أن *ADDIE* حمتصر من *Analyze*( التحليل(، *Design*( التصميم(، <sup>60</sup> النظام التعليمي.

<sup>58</sup> Sugiono, *Metode Penelitian Kuantitatif dan Kualitatif dan R&D* (Bandung: Alfabeta, 2014), hal. 297.

<sup>59</sup> Sugiyono, *Metode Penelitian Kuantitatif, Kualitatif Dan R&D* (Bandung: Alfabeta, 2014). hal. 298.

<sup>60</sup> Endang Mulyatiningsih, *Modul Kuliah Pengembangan Model Pembelajaran UNY* (UNY Press, 2012), hal. 5.

ستستخدم الباحثة <sup>61</sup> *<sup>D</sup>evelop*( التطوير(، *Implement*( التنفيذ(، و *Evaluate*( التقومي(. هذا النموذج لأنه مشهور لدى الإندونيسيين وقد استخدمه كثير من الباحثين الإندونيسيين يف حبث التطويري وأن هذا الشكل فيه خطوات بسيطة يف إجراءات تطوير املنتج وحيصل على منتج له درجة الدقة الكبيرة لوجود التجربة الميدانية (تطبيق المنتج في الفصل) وتصديق الخبراء فيه. سيأتي الشكل من إجراءات الباحثة لأداء تطوير مادة التركيب على أساس الخريطة الذهنية للصف الحادي عشر في فصل التخصص بمدرسة الثانوية الإسلامية اۡلكومية الثالثة بنجرماسّي.

أ) التحليل

يف هذه املرحلة، قانت الباحثة ابملقابلة مع املدرس اللغة اللغة العرببية وهو الأستاذ عبد الرحمن لمعرفة المشاكل التي يواجه الطلاب في تعليم التركيب. فشرح المدرس بأن المواد لا تتوافق مع أهداف منهج 84*1 kma* للصف الحادي عشر للتخصص لأن المواد كثير من النصوص وليس المحتويات بقواعد اللغة العربية. إحدى الصعوبات في تعليم التركيب حيث أن كتاب التعليم املستخدم لدى الطالب حيتوي على الكثري من املواد، بينما تعليم الرتكيب لا تزيد عن ساعتين في الأسبوع، لذلك أصبح قراءة الكتاب عن مادة التركيب مللا وتؤدي إلى قلة الحماسة التعليم لدى الطلاب، سوى ذلك أن مادة التركيب معقدة.

وقامت الباحثة ابملالحظة ابلنزول إىل الفصل الدراسية ملعرفة أنشطة الطالب يف عملية التعلم والتعليم مبادة الرتكيب. ووجدت الباحثة أن الطالب ناقص في الحماسة وأكثرهم نائمون أثناء التعليم والطلاب يجلسون في الخلف صخبا لأنهم يتحدثون مع أصدقائهم .بناء على المشاكل المذكورة، رأت

<sup>61</sup> Robert Maribe Branch, *Instructional Design: The ADDIE Approach* (New York: Springer, 2009), hal. 2.

الباحثة بأهمية التطوير المادة التعليمية. والمواد التعليمية التي ستطوّر المطورة هي مادة الرتكيب على أساس خرايطة الذهنية.

مادة التركيب ستكون ممتعة إذا تصمم باستخدام خريطة الذهنية، لأنها تستخدم نظام التعليم والتفكير مع كلا جانبي الدماغ، حيث يسمى الدماغ األيسر ابلدماغ املنطقي مع الذاكرة القصرية لتنظيم الوظائف العقلية ومعالجة المعلومات المتعلقة بالكلمات والأرقام والتحليل والمنطق والتسلسل والسطور والقوائم واۡلساابت. بينما يسمى الدماغ األمين ابلدماغ الفين أو الدماغ الإبداعي ذو الذاكرة الطويلة لتنظيم الوظائف العقلية المتعلقة بالتفكير المفاهيمي والصور والإيقاعات والألوان والأبعاد أو الأشكال والخيال وأحلام اليقظة. ٦٠ فإذا استخدم الطلاب الخريطة الذهنية سيفهم الطلاب المادة سريعا وتبقى مدى الطويل يف الذاكرة.

## ب) التصميم

يتضمن مرحلة التصميم عدة خطط لتطوير املواد التعليمية، مبا يف ذلك الأنشطة التالية: ١) تحديد المواد التركيب. حددت الباحثة موضوع المادة أبربعة الفصول يف املستوى األول وهو اخلرب املقدم واملبتدأ املؤخر، كان وأخواهتا و إن وأخواهتا، النعت، العطف، البدل، التوكيد، املفعول به واملفعول مطلق. 2( إعداد إطار خرائط الذهنية على الورقة بعدد 8 أطر تتناسب مع كمية املادة. 3( إعداد إطار خرائط الذهنية على برانمج كنفا canva. ٤) تصميم سيناريو التعليم أو الأنشطة التعليمية. ٥) وتصميم أدوات التقويم التعليم.

يف هذه املرحلة، قامت الباحثة ابلتحكيم من الصحة املنتج الذي مت تصميمها. مت إجراء هذا التحكيم من صحة املنتج من خالل اشرتاك ثالثة اخلرباء مللء استبيان التحكيم من الصحة. سيتم استخدام نتائج هذا التحكيم كمرجع ملراجعة املنتج جلعله أكثر انسجاما مع ما هو متوقع. ستحدد نتائج التحكيم ما إذا كان من املمكن اختبار مادة يف امليدان أم ل. سيقوم ثالثة خرباء ابلتحكيم من صحة هذه املادة يف ثالثة جمالت، وهي جمال اللغة العربية، وجمال مادة تعليم اللغة العربية، وجمال تصميم مادة اللغة العربية.

د) التنفيذ

يف مرحلة التنفيذ يف هذا البحث، مت تطبيق تصميم املواد التعليمية الذي مت تطويرها يف سياق الفصل الدراسي الفعلي. خالل التنفيذ، يتم تطبيق تصميم املواد التعليمية الذي مت تطويره على الوضع الفعلي. يتم تقدمي املواد التعليمية اليت مت تطويرها ً بناء مع عملية التعليم. مبا يف ذلك األنشطة <sup>63</sup> هي: 1( تنفيذ املادة يف العملية التعليمية ابجملموعة الصغرية حول ثالثون رة، ّ طالبا ملعرفة صالحية املادة املطو 2( و تنفيذ املادة مبجموعتّي مها رة. ّ التجريبية والضابطة ملعرفة فعالية املادة املطو

هـ) التقويم

التقييم هو الخطوة الأخيرة في نموذجADDIE لتحليل البيانات من صلاحية المادة المطوّرة وفعالية المادة المطوّرة، لتحليل صلاحية المادة بالرموز وأما لتحليل فعالية المادة بالاختبار T .<sup>31</sup>

<sup>63</sup> Rahmat Arofah Hari Cahyadi, hal. 37.

<sup>64</sup> Rahmat Arofah Hari Cahyadi, hal. 37.

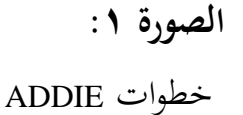

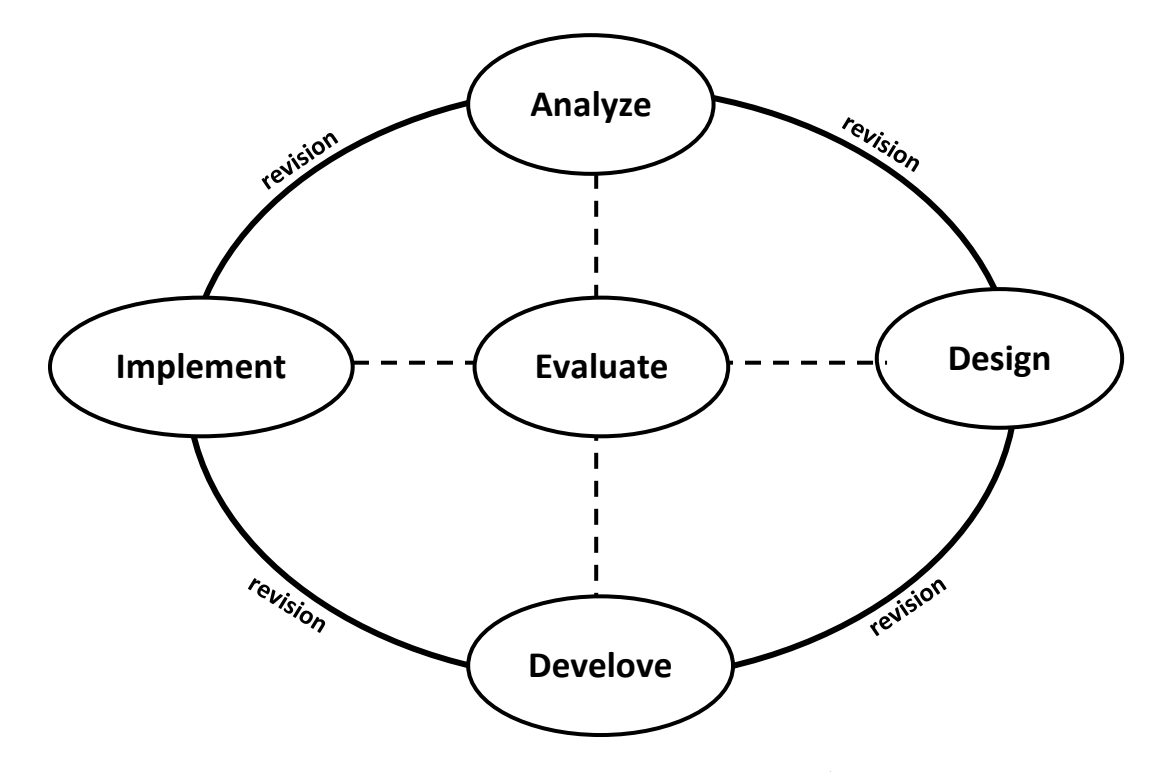

**ج. جمتمع وعينة البحث** 

المجتمع من هذا البحث هو مائتان سبعة وسبعون طالبا أو جميع الطلاب في الصف الحادي عشر بمدرسة الثانوية الحكومية الإسلامية الثالثة بنجرماسين. تم إجراء هذا البحث ابستخدام تقنية عينة غري الحتمالية(*Sampling Nonprobability*(، وهي تقنية لا تمنح فرصة متساوية لكل عضو في المجتمع ليكون جزءًا من العينة. ونوع  $\zeta$ تقنيات العينات هي: العينة الغرضية )*Purposive Sampling*)، وهي تقنية حتديد العينات من عدد من المجتمع استنادًا إلى سمات معينة أو خصائص من المجتمع. يتم <u>:</u> تحديد العينة استنادًا إلى أهداف البحث في العينة في هذا البحث هي طلاب للصف  $\ddot{ }$ اۡلادي عشر لقسم علوم الدينية 1 و .2

<sup>65</sup> Rifa'i Abu Bakar, *Pengantar Metodologi Penelitian* (Yogyakarta: SUKA-Press UIN SUNAN KALIJAGA, 2021), hal. 63.

**د. البياانت ومصادرها**

البياانت اليت ستحصل عليها الباحثة يف هذا البحث تتكون مما يلي:

- ١. البيانات الكيفية، وهي البيانات التي تتكون من الكلمات المنطوقة أو المكتوبة من مدرس اللغة العربية يف تلك املدرسة والنشاطات من الطالب . مت اۡلصول عليها بالمقابلة والملاحظة.
- ٠٢ البيانات الكمية، وهي البيانات التي يمكن تمثيلها وقياسها بطريقة رقمية. وتم الحصول على هذه البيانات بتوزيع الاستبانة إلى مدرس اللغة العربية والخبراء والطلاب في تلك المدرسة والقيام بالاختبار الذي قام به الطلاب.

أما مصادر تلك البياانت فهي الطالب واملدرس واخلرباء والكتاب املستخدم يف تعليم الرتكيب، وكان البيان لكل منها ما يلي:

.1 الطالب

البياانت اليت حتصل عليها الباحثة من الطالب هي البياانت الكيفية والبيانات الكمية. تقوم الباحثة بمقابلتهم وبملاحظة الطلاب وتوزيع الاستبانة إليهم للحصول على البينات الكيفية اليت تتعلق أبحوال الطالب عند تعليم التركيب في الفصل وآراءهم في المادة التعليمية المطورة. وتقوم الباحثة بالاختبار لدى الطلاب للحصول على البيانات الكمية التي تتعلق بصلاحية وفعالية المادة التعليمية املطورة.

.2 املدرس

البيانات التي تحصل عليها الباحثة من المدرس اللغة العربية هي البيانات الكيفية والبياانت الكمية. تقوم الباحثة مبقابلة املدرس للحصول على البيئات الكيفية التي تتعلق بأحوال المدرسة وأحوال تعليم التركيب فيها واقتراهاته نحو المادة التعليمية المطورة. وتقوم الباحثة بالاستبانة للحصول على البيانات الكمية التي تتعلق بصالحية املادة التعليمية املطورة.

.3 اخلرباء

البياانت اليت حتصل عليها الباحثة من اخلرباء هي البياانت الكمية. تقوم الباحثة بتوزيع الاستبانة إليهم للحصول على البيانات الكمية التي تتعلق بأراءهم واقتراحاتهم في تصحيح المنتج وصلاحية المادة التعليمية المطورة.

.4 الكتاب املستخدم لتعليم الرتكيب

البيانات التي تحصل عليها الباحثة من الكتاب المستخدم لتعليم التركيب يف تلك املدرسة هي البياانت حول املواد التعليمية املدروسة فيها. وكان الكتاب **Bahasa Arab 2 Untuk Madrasah Aliyah Program** هو فيها املستخدم **Keagamaan** "يؤلف راوي وحممد األبرار. أت خذ الباحثة املواد التعليمية املوجودة فيه أساسا لتطوير المنتج، حيث تُدخِل الباحثة تلك المواد في منتجها. بر<br>ت ;<br>>

**ه. أساليب مجع البياانت**

أسلوب جمع البيانات هي تقنية لجمع البيانات. استخدمت الباحثة إلى عدة تقنيات لجمع البيانات، وهي:

.1 املقابلة

تستخدم الباحثة أسلوب المقابلة لاكتشاف بيانات الإمكانية والمشكلة على هذا حبث التطويري. ومن أمهية األسلوب يف هذا البحث تستطيع الباحثة أن تعرف المشكلة الموجهة حول المواد التعليمية في تعليم التركيب لتطبيق طلاب الصف اۡلادي عشر مبدرسة الثانوية اۡلكومية اإلسالمية الثالثة بنجرماسّي. وتقوم الباحثة بالمقابلة مع المدرس اللغة العربية.

.2 املالحظة

تستخدم الباحثة الملاحظة في جمع البيانات بالنزول إلى الفصل الدراسية ملعرفة أنشطة الطالب يف عملية التعلم والتعليم مبادة الرتكيب، وهذه طبقت مبشاركة الباحثة يف عملية التعلم والتعليم قصدا ملعرفة وقوع اۡلوادث اليت تستطيع ملاحظتها في المواقف الواقعية والحصول على البيانات الضابطة التي تتعلق بكل الأحوال في عملية التعلم والتعليم في الفصل الحادي عشر وحتى كل الخطط واملنهج املطبق ابملدرسة.

.3 الستبيان

تستخدم هذا الاستبيان لتحاكم المادة المطورة من خبير اللغة اللغة العربية وخبير المادة التعليمية اللغة اللغة وخبير تصميم المادة التعليمية اللغة اللغة نحو قيمة اإلنتاج املطور من املادة لكتشاف النواحي اليت لبد فيها من التصحيحات والتعديالت، وكذا ملعرفة صالحية املادة املطورة بتوزيع الستبانة إىل املدرس اللغة العربية والطالب.

طبقة الصلاحية المنتج المطور من تقويم الخبراء، ومدرس اللغة العربية، والطالب يتم ابستخدام قياس سكال ليكريت )*likert skala* )تتكون من مخسة الاختيارات وهي: صالح جدا، صالح، مقبول، ناقص صالح وغير صالح.''وهذه الاستبيانات ستعطى الباحثة إلى الخبراء والمدرس والطلاب.

.4 الختبار

ستقوم الباحثة بالاختبار القبلي في المجموعة التجريبية والجموعة الضابطة قبل تدريس تعليم التركيب باستخدام المادة التعليمية المطورة، ثم قامت بالاختبار البعدي بعد تدريسها باستخدام تلك المادة في المجموعة التجريبية وبدون استخدامها في المجموعة الضابطة. ويكون الاختبار فيما يلي: أ) الاختبار القبلي لمعرفة قدرة وكفاءة الطلبة ومشكلاتمم في تعليم التركيب قبل جتربة املنتج.

<sup>66</sup> Suharsimi Arikunto, *Prosedur Penelitian Suatu Pendekatan Praktis* (Jakarta: Rineka Cipta, 2010), hal. 35.

ب ( الختبار البعدي ملعرفة فعالية استخدام الكتاب املطور. و تصميم القياسات نتيجة الطالب كما هي املكتوبة يف هذا مقدار القياس وبيانه: 67

**اجلدول 2 :** 

|                                         | تصميم القياسات |       |
|-----------------------------------------|----------------|-------|
| القيمة                                  | النسبة         | الرقم |
| $\backslash\cdot\cdot-\gamma\backslash$ | ممتاز          |       |
| $9. - A$                                | جيد جدا        |       |
| $\wedge \cdot - \vee \wedge$            | جيد            |       |
| $V - 7)$                                | مقبول          | ٤     |
| 7.00                                    | ناقص           | ٥     |
| $\circ \cdot - \cdot$                   | راسب           |       |

المستند: كتاب تقويم التعليم لزينل عارفين

أ( حتليل الصحة واملوثوقية قبل استخدام أداة الختبار يف مجع البياانت البحث جيب أن يتم اختبار األداة. مت إجراء الختبار للحصول على أداة صاۡلة وموثوقة. مت تنفيذ هذا الختبار على 36 ا، وبعد مجع البياانت ً طالب مت إجراء التحليل ملعرفة صحة وموثوقية األداة. <sup>68</sup> 1( حتليل الصحة

<sup>67</sup>Zainal Arifin, *Evaluasi Pembelajaran,* (Bandung: PT Remaja Rosda Karya, 2014), h.236. <sup>68</sup> Sugiyono, *Metode Penenlitian Pendidikan Pendekatan Kuantitatif, Kualitatif dan R&D*, hal. 122

مت استخدام حتليل صحة العناصر يف هذا البحث، ابستخدام صحة احملتوى)*Validity Content* ) نظرًا لأن الأداة عبارة عن اختبار يستخدم لقياس فهم ً الطالب لرتقية نتائج تعليمهم. لختبار صحة عناصر األداة، مت إجراء حتليل العناصر عن طريق حساب الارتباط بين درجات عناصر الأداة والدرجة الإجمالية.''

قامت الباحثة إبجراء الختبار مع طالب الصف اۡلادي عشر لقسم علوم الدين 3 مبدرسة الثانوية الإسلامية الحكومية الثالثة بنجرماسين لاختبار صحة الأسئلة. الأسئلة تتكون من أربعين سؤالا. بناء على نتائج اختبار الصحة توجد أن هناك ستة وثالثون سؤال صالحا وأربعة أسئلة غير صالح. وعيّنت الباحثة بثلاثين سؤال كأداة الختبار.

2( حتليل املوثوقية

مت استخدام حتليل املوثوقية يف هذا البحث، بتحليل متاسك العناصر املوجودة يف األداة ابستخدام تقنية معينة. تم إجراء اختبار الموثوقية بالاتساق الداخلي )*consistency internal*)عن طريق جتربة األداة مرة واحدة، مث حتليل البياانت احملصلة ابستخدام تقنية 70 معينة.

<sup>69</sup> Sugiyono, hal. 129.

<sup>70</sup> Sugiyono, hal.131.

فإن اخلطوة التالية هي اختبار موثوقية األداة إلظهار ثبات يف القياس. اختبار املوثوقية يف هذا البحث يستخدم بصيغة كرونباخ ألفا *Alpha Cronbach* مبساعدة *SPSS*. عترب األداة املستخدمة يف البحث ُ و<br>ي موثوقة إذا كان لديها قيمة كرونباخ ألفا أكرب من .0.60 ونتائج اإلخراج اليت ميكن رؤيتها يف اجلدول أدانه.

**اجلدول 3 :**  نتائج الختبار موثوقية

| <b>Reliability Statistics</b> |            |  |  |
|-------------------------------|------------|--|--|
| Cronbach's                    |            |  |  |
| Alpha                         | N of Items |  |  |
| .952                          |            |  |  |

المستند: اليانات المصنوعة من برنامج (SPSS) ّ حصول بناء على النتائج يف اجلدول أعاله، مت القيمة كرونباخ ألفا 0,952 وهي أكرب من 0,60 ميكن استنتاج أداة الختبار موثوقية.

**و. أساليب حتليل البياانت**

تحليل البيانات المستخدم في هذا بحث التطويري على قسمين، هما تحليل الكيفي وتحليل الكتي. وتحليل الكيفي بالتحليل التفاعلي عند "ميلس وهبريرمان" لتحليل نتائج الملاحظة والمقابلة وتحليل الكمّي لتحليل نتائج الاستبيانات والاختبار ابرمز )*Test-T* )لتحليل الختبار القبلي )*Test-Pre* )والختبار البعدي*(Test-Post(*. وخطوات التحليل من هذا البحث هي:

- .1 وتستخدم الباحثة التحليل الكيفي لتحليل البياانت من املقابالت واملالحظات. ففي هذا البحث تستخدم الباحثة التحليل الكيفي عند ميلري و هوبورمان *Miles*( *(Huberman dan*. يقدمون أن النشاط يف حتليل البياانت الكيفية يتم تنفيذه تفاعليًا ويستمر بشكل متواصل حتى الانتهاء، بحيث تصبح البيانات مشبعة بہ<br>: ابلكامل بثالث طرقهما، هي ختفيض البياانت )*Reduction Data*)، عرض البياانت )*Display Data*)، أخذ الستنباط والتحقيق ) *and Conclusion*  $\dot{N}$ *Verivication*
- أ) تخفيض البيانات تخفيض البيانات هو اختيار النقاط الرئيسية، مع التركيز على الأشياء اليت هتم، وتبحث عن املواضيع واألمناط وإزالة تلك اليت ل لزوم هلا. فإن البيانات المخفضة تعطي الصورة أوضح، وتسهل الباحثين في جمع البيانات. ب) عرض البيانات

عرض البيانات لعناصر القصيرة والجدوال المهمة والعلاقة بين األساليب وغريها. وهذه اخلطوة تسهيال لفهم ما وقع يف ختطيط األعمال من الأمور والأشياء المفهومة. ج) أخذ الاستنباط الستنباط هو طريقة حتليل اإلعالم والبياانت املوجودة مستمرا متواصال لنيل نتيجة املسلمات لتصوير الواقعة املوجودة.

<sup>71</sup> Sugiyono, *Metode Penelitian Kuantitatif, Kualitatif dan R&D* (Jakarta: Alfabeta, 2013), hal. 246.

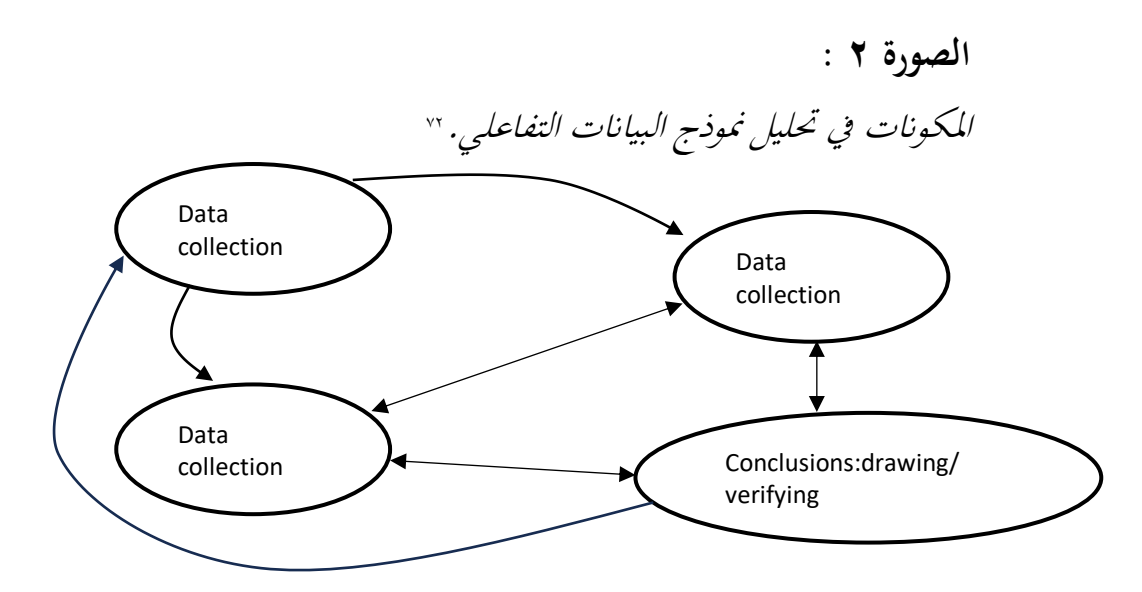

املستند: كتاب منهجية البحث لسوغيونو

- ٢. تستخدم الباحثة التحليل الكمّي لتحليل البيانات الاستبيانات والاختبار في هذا البحث.
- أ) لتحليل نتائج الاستبيانات من الخبراء، والمدرس والطلاب باستخدام الصيغة التالية:

$$
P = \frac{\sum x}{\sum x_i} \times 100\%
$$

**التفصيالت:**

نسبة الصالحية مجموع درجات إجابات الخبير (القيمة الحقيقية) العدد الإجمالي لأعلى درجات الإجابات (القيمة المتوقعة)ات

<sup>72</sup> Sugiyono, *Metode Penenlitian Pendidikan Pendekatan Kuantitatif, Kualitatif dan R&D*, hal. 247 <sup>73</sup> Arikunto, *Prosedur Penelitian Suatu Pendekatan Praktis*, hal.276

## لتحديد مستوى الصالحية للتجربة يف امليدان واختاذ قرار مبراجعة تطوير املنتج يستخدم معايير التقييم التالية:<sup>،</sup><sub>ٌ</sub>

**اجلدول 4 :** 

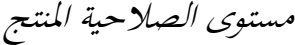

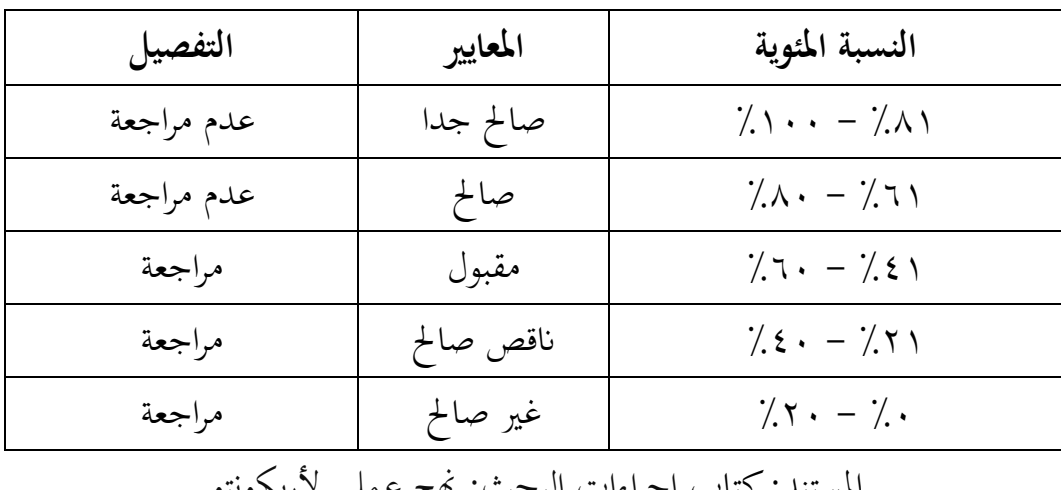

املستند: كتاب إجراءات البحث: هنج عملي ألريكونتو

(T-Test)

\n
$$
\begin{aligned}\n\text{Tr } \text{Ext} & \text{Hil } \text{Hil }
$$

<sup>74</sup> Suharsimi Arikunto, *Prosedur Penelitian Suatu Pendekatan Praktis*, hal. 35.

أما الفروض من هذا الرمز يعين:

إذا كان t إحصاء أكرب من t بياين يكون فعالة

توجد الفرق بين نتيجة الطلاب عن فعالية مادة التركيب المطور بخريطة:  $\rm H_a$ الذهنية للصف الحادي عشر في فصل التخصص بمدرسة الثانوية الإسلامية اۡلكومية الثالثة بنجرماسّي.

<sup>0</sup><sup>H</sup>: ل توجد الفرق ذات دللة احصائية بّي نتيجة الطالب عن فعالية مادة التركيب المطور بخريطة الذهنية للصف الحادي عشر في فصل التخصص بمدرسة الثانوية اإلسالمية اۡلكومية الثالثة بنجرماسّي.

**ز. فحص صحة البياانت** 

لاختبار صحة البيانات التي تم جمعها من البحث بحيث تتناسب تمامًا مع  $\overline{a}$ الأهداف وتكون مثلي، تستخدم الباحثة تقنية التثليث. يمكن استخدام التثليث أيضًا لتعزيز توافق الأساليب المتقاطعة مثل الملاحظة والمقابلة. التثليث ليس هدفه لبحث عن الحقيقة، بل زيادة فهم الباحثة للبيانات والحقائق التي يمتلكها. يُفسر التثليث في هذا السياق بأنه فحص للبيانات من مصادر مختلفة بطرق وأوقات متنوعة. ْ`

<sup>75</sup> Zuhri Abdussamad, *Metode Penelitian Kualitatif* (Makassar: Syakir Media Press, 2021), hal. 190.

## **اجلدول 5 :**

مصفوفة جمع البيانات

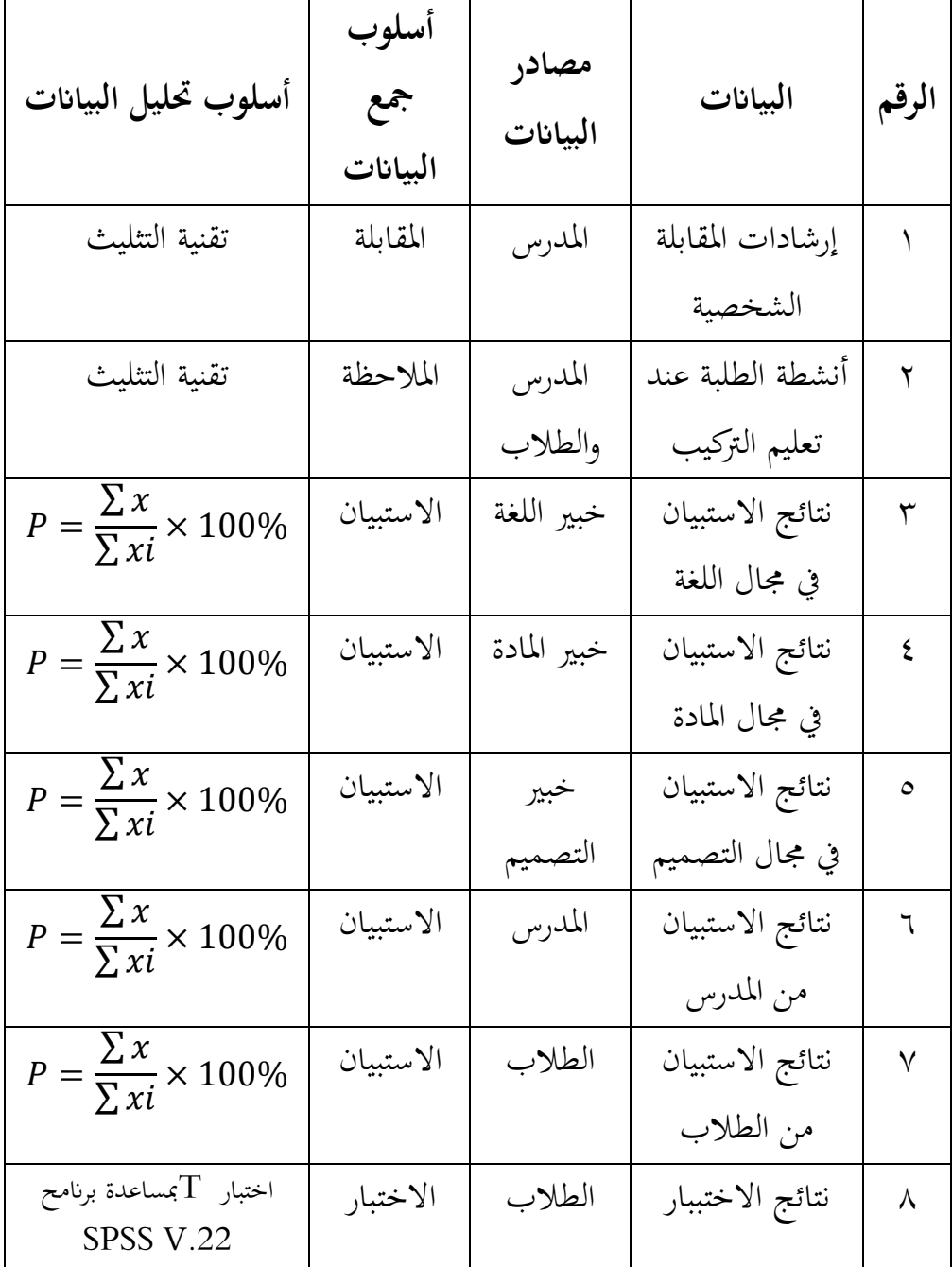